## Package 'chromseq'

May 11, 2020

Type Package

Title Split Chromosome 'Fasta' File

#### Description

Chromosome files in the 'Fasta' format usually contain large sequences like human genome. Sometimes users have to split these chromosomes into different files according to their chromosome number. The 'chromseq' can help to handle this. So the selected chromosome sequence can be used for downstream analysis like motif finding. Howard Y. Chang(2019)

<doi:10.1038/s41587-019-0206-z>.

Version 0.1.3

License Artistic-2.0

Encoding UTF-8

LazyData true

RoxygenNote 7.0.2

NeedsCompilation no

URL <https://github.com/MSQ-123/chromseq>

BugReports <https://github.com/MSQ-123/chromseq/issues>

Depends  $R (= 2.10)$ 

Imports utils, base

Author Shaoqian Ma [aut, cre]

Maintainer Shaoqian Ma <897341109@qq.com>

Repository CRAN

Date/Publication 2020-05-11 15:20:17 UTC

## R topics documented:

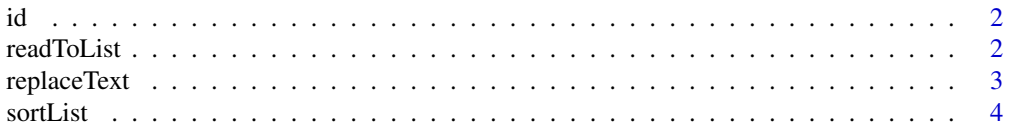

#### <span id="page-1-0"></span>2 readToList

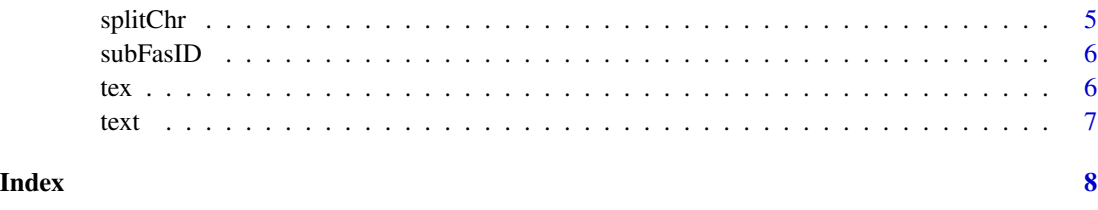

id *Sampled Fasta file of chromosome sequence from hg19 blacklist*

#### Description

This dataset is sampled from The hg19 blacklist. For splitting a chromosome Fasta file, sometimes the Fasta identifier is too complicated to manipulate. This data can be used to show how to simplify the Fasta identifier.

#### Usage

data(id)

#### Format

A character sequence with 20 elements

#### References

Satpathy A T, Granja J M, Yost K E, et al. (2019) Nature biotechnology 37,925–936. [\(PubMed\)](https://www.ncbi.nlm.nih.gov/pubmed/31375813)

#### Examples

data(id)

readToList *Make a list file from large chromosome Fasta file*

#### Description

Make a list file from large chromosome Fasta file

#### Usage

 $readToList(id = id, text = text, con = con)$ 

#### <span id="page-2-0"></span>replaceText 3

#### Arguments

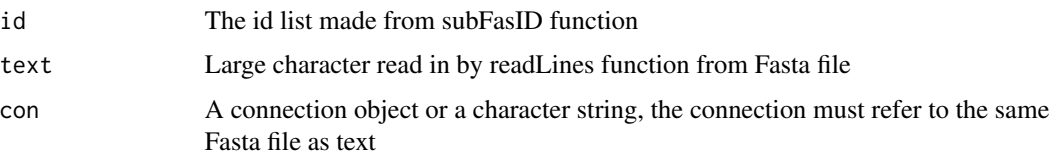

### Value

Chromosome Fasta file in list format.

#### Examples

```
data("text")
id <- subFasID(text = text)
fil <- tempfile(fileext = ".data")
write(text,file = fil)
con0 <- file(fil, "r")
tex <- readToList(id,text = text,con = con0)
```
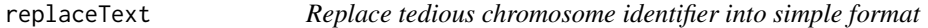

#### Description

Make the chromosome id starting with ">" into simple format like ">chr:1091194-1093520...",this is helpful for sorting the chromosome according to their number

#### Usage

```
replaceText(type = "text", input = input)
```
#### Arguments

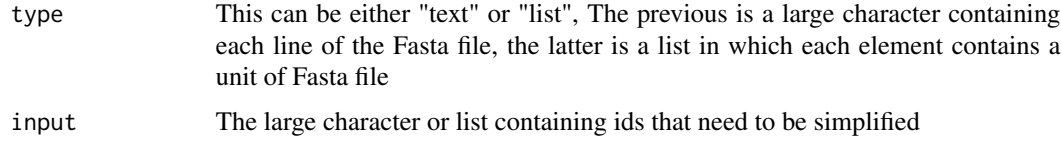

#### Value

The large character or list of Chromosome Fasta file with simplified id.

#### Author(s)

Shaoqian Ma

#### Examples

```
data("id")
simpleID<- replaceText(type = "text",input = id)
```
sortList *Sort the chromosome list according to the chromosome number*

#### Description

Sort the chromosome list according to the chromosome number

#### Usage

sortList(id = id, tex = tex, chrsig = "single")

#### Arguments

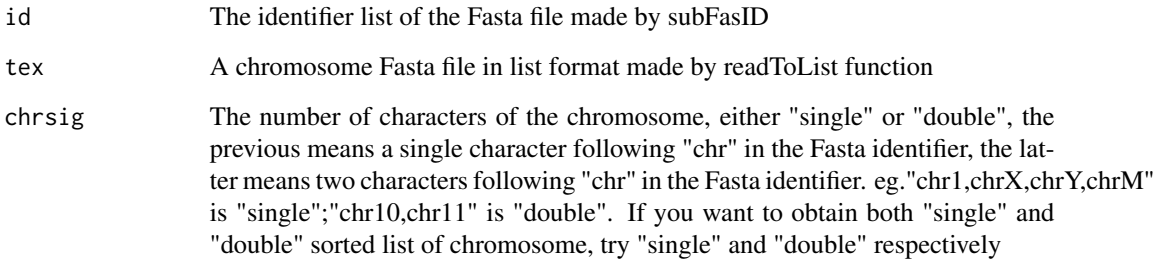

#### Value

The sorted chromosome Fasta file in list format.

#### Examples

```
data("tex")
data("text")
text<- replaceText(type = "text",input = text)
id <- subFasID(text = text)
tex2<- sortList(id=id,tex = tex,chrsig = "single")
tex3 <- sortList(id=id,tex = tex,chrsig = "double")
```
<span id="page-3-0"></span>

<span id="page-4-0"></span>

#### Description

Split all chromosomes from the sorted chromosome list

#### Usage

```
splitChr(text = tex, chr = chr, sex = FALSE, outdir = ".")
```
#### Arguments

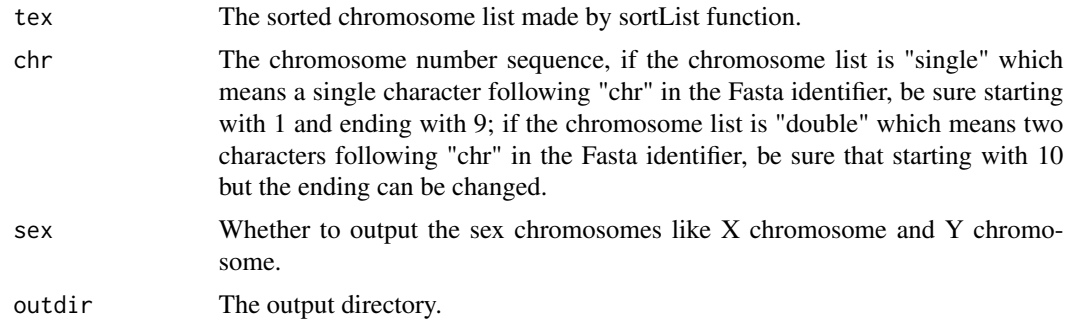

#### Value

Write the splitted chromosome Fasta file to separated txt files according to the chromosome number.

#### Author(s)

Shaoqian Ma

#### Examples

```
data(tex)
data(text)
#Simplify the Fasta id
text<- replaceText(type = "text",input = text)
#Subtract id
id <- subFasID(text = text)
#Sort the fasta according to the chromosome number in id
tex2<- sortList(id=id,tex = tex,chrsig = "single")
tex3 <- sortList(id=id,tex = tex,chrsig = "double")
outdir <- tempdir()
#Output the results
splitChr(text = tex2, chr=seq(1, 9), sex = TRUE, outdir = outdir)splitChr(text = tex3, chr = seq(10, 22), sex = FALSE, outdir = outdir)
```
<span id="page-5-0"></span>

#### Description

Subtract chromosome ids from Fasta file

#### Usage

```
subFasID(text = text)
```
#### Arguments

text Large character read by readLines from chromosome Fasta file.

#### Value

The id list of the Fasta file.

#### Examples

```
data("text")
text<- replaceText(type = "text",input = text)
id <- subFasID(text = text)
```
tex *Fasta file of chromosome sequence produced from sequence character*

#### Description

Data from "Three representative inter and intra-subspecific crosses reveal the genetic architecture of reproductive isolation in rice."

#### Usage

data(tex)

#### Format

A large list containing 62 elements.

#### References

Li, G. et al. (2017) The Plant Journal 92, 349–362. [\(PubMed\)](https://www.ncbi.nlm.nih.gov/pubmed/28805257)

#### Examples

data(tex)

#### <span id="page-6-0"></span>Description

A downsampled dataset containing the hg19 chromosome sequence from the hg19 blacklist. The hg19 blacklist is obtained from the supplementary dataset from "Massively parallel single-cell chromatin landscapes of human immune cell development and intratumoral T cell exhaustion." The dataset is sent to the UCSC Table Browser for obtaining the corresponding sequence file. The sequence file is processed with replaceText function to simplify the fasta id. To best illustate the usage, the sequence file is downsampled.

#### Usage

data(text)

#### Format

A character sequence with 2099 elements.

#### References

Satpathy A T, Granja J M, Yost K E, et al. (2019) Nature biotechnology 37, 925–936. [\(PubMed\)](https://www.ncbi.nlm.nih.gov/pubmed/31375813)

#### Examples

data(text)

# <span id="page-7-0"></span>Index

∗Topic datasets  $id, 2$  $id, 2$ tex, [6](#page-5-0) text, [7](#page-6-0) id, [2](#page-1-0) readToList, [2](#page-1-0) replaceText, [3](#page-2-0) sortList, [4](#page-3-0) splitChr, [5](#page-4-0) subFasID, [6](#page-5-0) tex, [6](#page-5-0)

text, [7](#page-6-0)